## Night Sky Cheat Sheet

## Common Steps:

- 1. Camera in Manual Mode
- 2. Set Shutter to 20 seconds
- 3. Set Aperture to smallest number (eg: f/2.8, f4)
- 
- 4. Set ISO to 3200 (1600 to reduce
- or 6400 to increase exposure)
- 5. Set white balance to

Fluorescent (or between 3800 4800k)

6. Set to shoot in RAW

- 7. Disable high iso & long exposure noise reduction
- 8. Focus your lens and switch to manual and Image

Stabalisation

9. Enable mirror lockup (not required on mirrorless)

10. Set a 5 - 10 second shutter timer

1 Turn the 2 Use the 3 Use the wheel until rear top dial rear wheel you get to to change to change 6  $M$  - manual the shutter the aperture mode speed 4 Press the 6 Press 5 Press Menu button Menu -Menu ISO (ISO) on the control wheel -- select desired setting camera Camera setup - PC You can also select MFNU -Camera Settings1) -- [ISO Setting] -- [ISO] MENU -> 01 (Camera Settings1) settings - ISO settings to Settings to  $\overline{\text{mem}}$  a (Setup) - [PC Remote Settings] You can change the value by 1/3 EV steps by turning  $\rightarrow$  [White Balance]  $\rightarrow$  desired setting. he control wheel. You can change the value by 1 EV button, to Set as RAW [RAW+J PC Save Img]  $\rightarrow$  desired setting change steps by turning the control dia change the white ISO balance 7 Press 7 Press MENU 8 Use MF Assist, Menu MF Assist (still image) MENU- Camera Camera Enlarges the image on the screen automatically to make Camera Settings long Settings - MF manual focusing easie Settings High **MENU** > **n**1 (Camera Settings1) exposure NR to Assist to ON  $\Omega$ MENU → ■ 1 (Camera Settings I FOME AssistI - IOnl. ISO NR to turn off Long Exposure NR]  $\rightarrow$  desired setting. to help MF in I MHigh ISO NR1 → desired setting live view - The image is enlarged. You can magnify turn off High EXP NR .<br>nages further by pressing the center of the control wheel ISO NR 9 Skip this 10 Press step as this the drive Press (O/ Derive Mode) of the control wheel → [Self-times is mirrorlessmode - You can also set the drive mode by selecting MEN Camera Settings1) -- [Drive Mode] button of SHOOT control wheel to set

timer

## **SONY**

Night Sky Cheat Sheet **500 Rule** – Camera must be set to 3200 or 6400 ISO, aperture f/2.8 (or faster). See: https://www.lightstalking.com/500-rule/ On **full frame** sensors calculate 500 divided by your focal length  $FG: 500 / 17$ mm = 29.4 seconds On **Canon** or 1.6x crop sensors calculate 500 divided by (focal length x1.6) EG: 500 / (17mm x 1.6 eq 27.2) = 18.4 seconds

On **Nikon** or 1.5x crop sensors calculate 500 divided by (focal length x 1.5) EG: 500 / (17mm x1.5 eq 25.5) = 19.6 seconds

On **Micro 4/3rd** sensors calculate 500 divided by (focal length x 2) eg: 500 / (17mm x 2 eq 34) = 14 seconds

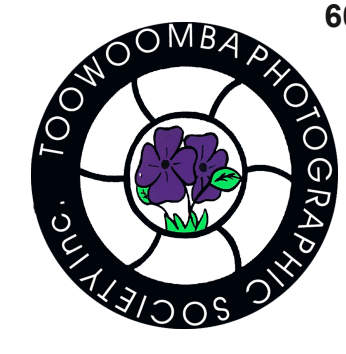

**600 Rule** Same as above but use 600 instead of 500.

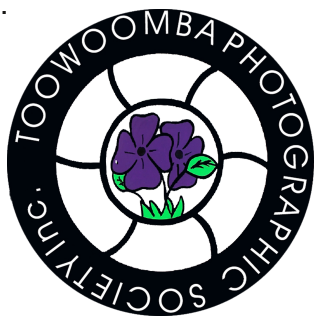